## The book was found

# **Windows 10 Step By Step**

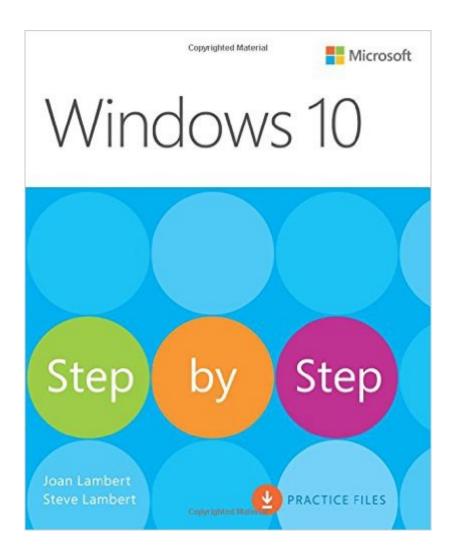

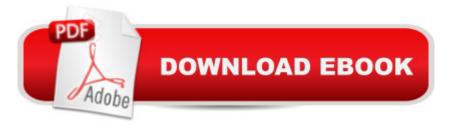

## Synopsis

The quick way to learn Windows 10 This is learning made easy. Get more done quickly with Windows 10. Jump in wherever you need answers--brisk lessons and colorful screenshots show you exactly what to do, step by step. Discover fun and functional Windows 10 features! Work with the new, improved Start menu and Start screen Learn about different sign-in methods Put the Cortana personal assistant to work for you Manage your online reading list and annotate articles with the new browser, Microsoft Edge Help safeguard your computer, your information, and your privacy Manage connections to networks, devices, and storage resources

### **Book Information**

Series: Step by Step

Paperback: 624 pages

Publisher: Microsoft Press; 1 edition (November 9, 2015)

Language: English

ISBN-10: 0735697957

ISBN-13: 978-0735697959

Product Dimensions: 7.3 x 1.1 x 8.9 inches

Shipping Weight: 2.2 pounds (View shipping rates and policies)

Average Customer Review: 4.2 out of 5 stars Â See all reviews (41 customer reviews)

Best Sellers Rank: #107,458 in Books (See Top 100 in Books) #33 in Books > Computers &

Technology > Operating Systems > Windows > Windows 10 #102 in Books > Computers &

Technology > Operating Systems > Windows > Windows Desktop #131 in Books > Textbooks >

Computer Science > Operating Systems

#### **Customer Reviews**

WINDOWS 10 STEP BY STEP is the official Microsoft guide to learning the Windows 10 operating system. It is intended for "home and business users of desktop and portable computers and devices running Windows 10 Home or Windows 10 Pro"--users who are Windows beginners and users who are already familiar with Windows. However, it is primarily a practical learning book (with practice files covering basic Windows operations, and configuration explanations accompanied by screen shots). It is not a complete Win10 OS reference book. Specifically, this guide covers the features of the Windows 10 operating system itself. It explains "how you can use the operating system and the included tools, such as File Explorer, to access and manage the apps and data files you use in your work and play". It sometimes mentions the apps that are included with the Win10 software (e.g.,

Maps, Photos, Mail, Calendar, Groove Music, Windows DVD Player), but it is NOT a guide to using these apps.WINDOWS STEP BY STEP is a very good practical guide to learning Win10, but it is probably NOT the best choice for experienced Windows users who are upgrading from earlier Windows versions and merely want to get going quickly with Win10. For those people, I would recommend My Windows 10, which is more of a quick reference book. The chapter titles give you a good idea of the scope of the WINDOWS 10 STEP BY STEP coverage: Chapter 1. Get started using Windows 10Chapter 2. Personalize your working environmentChapter 3. Manage folders and filesChapter 4. Work with apps and notificationsChapter 5.

#### Download to continue reading...

Windows 10: Windows 10 Mastery. The Ultimate Windows 10 Mastery Guide (Windows Operating System, Windows 10 User Guide, User Manual, Windows 10 For Beginners, Windows 10 For Dummies, Microsoft Office) Windows 10: The Ultimate Guide For Beginners (Windows 10 for dummies, Windows 10 Manual, Windows 10 Complete User Guide, Learn the tips and tricks of Windows 10 Operating System) Windows 8.1: Learn Windows 8.1 in Two Hours: The Smart and Efficient Way to Learn Windows 8.1 (Windows 8.1, Windows 8.1 For Beginners) Windows 10 New Users Guide: Learn How To Master Windows 10 Step By Step! (Windows 10 For Beginners) Windows 10 Troubleshooting: Windows 10 Manuals, Display Problems, Sound Problems, Drivers and Software: Windows 10 Troubleshooting: How to Fix Common Problems ... Tips and Tricks, Optimize Windows 10) Windows 10: The Ultimate User Guide for Advanced Users to Operate Microsoft Windows 10 (tips and tricks, user manual, user guide, updated and edited, Windows ... (windows, guide, general, guide, all Book 4) Windows 8 Tips for Beginners 2nd Edition: A Simple, Easy, and Efficient Guide to a Complex System of Windows 8! (Windows 8. Operating Systems, Windows ... Networking, Computers, Technology) Windows A A® Group Policy Resource Kit: Windows Serverà ® 2008 and Windows Vistaà ®: Windows Serverà ® 2008 and Windows Vistaà ® Microsoft Windows Internals (4th Edition): Microsoft Windows Server 2003, Windows XP, and Windows 2000 Windows 10: The Ultimate Beginner's Guide - Learn How To Start Using Windows 10, Easy User Manual, Plus The Best Hidden Features, Tips And Tricks! (Windows ... Windows 10 Software, Operating System) A Beginner's Guide to AutoHotkey, Absolutely the Best Free Windows Utility Software Ever! (Third Edition): Create Power Tools for Windows XP, Windows Vista, ... and Windows 10 (AutoHotkey Tips and Tricks) Windows 10: The Ultimate Beginner's Guide How to Operate Microsoft Windows 10 (tips and tricks, user manual, user guide, updated and edited, Windows ... (windows,guide,general,guide,all) (Volume 3) How To Set Up a Home Network With Windows 7: Your Step-By-Step Guide To Setting Up a Home Network With Windows 7

Hands-on Study Guide for Exam 70-411: Administering Windows Server 2012 R2 (Exam 70-411, 70-411, Exam Ref 70-411, MCSA Windows Server 2012 R2, MCSE Windows Server 2012 R2) Windows 10: From Beginner To Expert: A Complete User Guide to Microsoft's Intelligent New Operating System (Now With Bonus Chapter) (Windows - General ... General Guide, Windows - General Mastery,) Windows 8.1 :: Migrating to Windows 8.1.: For computer users without a touch screen, coming from XP, Vista or Windows 7 Windows 8 :: Migrating to Windows 8: For computer users without a touch screen, coming from XP, Vista or Windows 7 Microsoft Windows Security Inside Out for Windows XP and Windows 2000 (Bpg-Inside Out) Advanced Windows: The Developer's Guide to the WIN32 API for Windows NT 3.5 and Windows 95 Windows 10: The Ultimate Guide To Operate New Microsoft Windows 10 (tips and tricks, user manual, user guide, updated and edited, Windows for beginners)

Dmca